# Unleashing the Power of Rust: Building Safe, Fast, and Reliable Software for the Future

The programming language that empowers everyone to become a systems programmer.

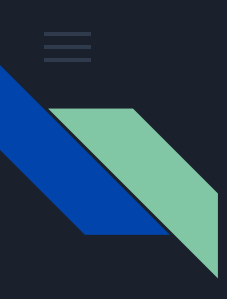

## **Overview**

Rust is a modern systems programming language that is quickly gaining popularity due to its ability to build safe, fast, and reliable software.

- **01.** Memory Management Mastery: Ownership and Borrowing
- **02.** Performance Amplified: Rust's Optimization Techniques
- **03.** Conquering Real-World Challenges: Applications of Rust
- **04.** Conclusion: Equipped for the Future with Rust

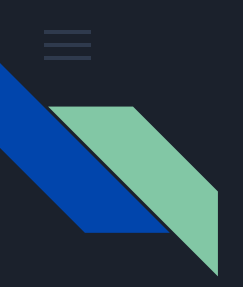

### Memory Management Mastery

Memory management has been a notorious challenge in system programming languages. Rust has revolutionized this landscape with its ownership and borrowing system. We'll take a deep dive into the concept of ownership, understanding how it empowers developers to write code that's both memory-efficient and free from common bugs like null pointer exceptions and data races. Borrowing, an integral part of Rust's memory model, will be demystified as we unravel how it enables multiple components of a program to interact seamlessly while adhering to the principle of data safety.

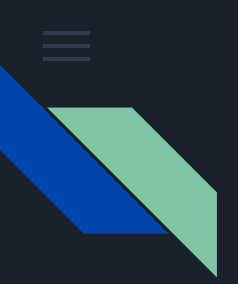

A memory leak in a program occurs when the program unintentionally allocates memory (usually on the heap) during its execution but fails to release or deallocate that memory properly before the program terminates. As a result, the memory that was allocated remains reserved and unavailable for other parts of the program or other processes, leading to a gradual increase in memory usage over time.

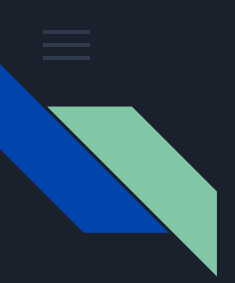

A memory leak in a program occurs when the program unintentionally allocates memory (usually on the heap) during its execution but fails to release or deallocate that memory properly before the program terminates. As a result, the memory that was allocated remains reserved and unavailable for other parts of the program or other processes, leading to a gradual increase in memory usage over time.

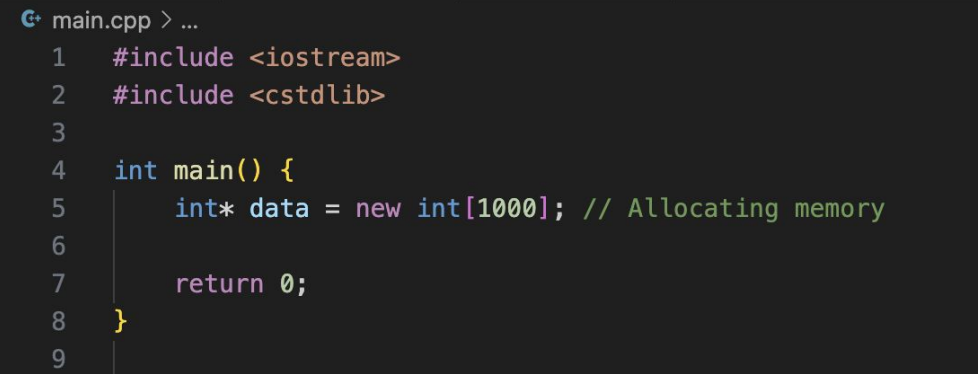

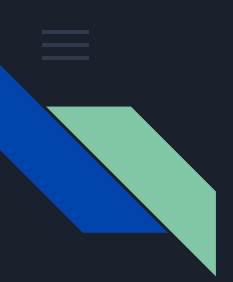

A memory leak in a program occurs when the program unintentionally allocates memory (usually on the heap) during its execution but fails to release or deallocate that memory properly before the program terminates. As a result, the memory that was allocated remains reserved and unavailable for other parts of the program or other processes, leading to a gradual increase in memory usage over time.

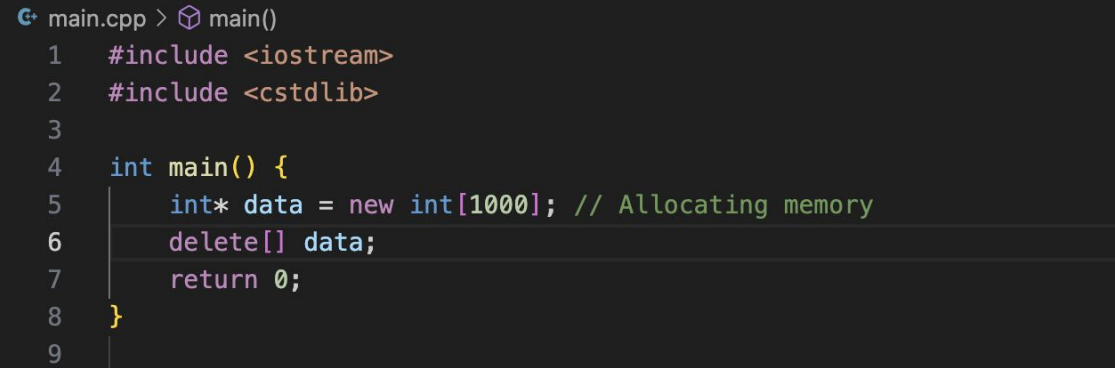

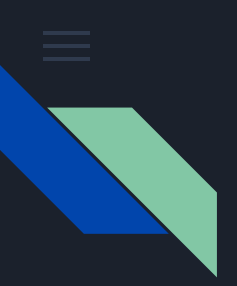

#### **Consequences of memory leaks**

- Reduced available memory
- Slower execution
- Program crashes
- Resource Saturation
- Maintenance Challenge

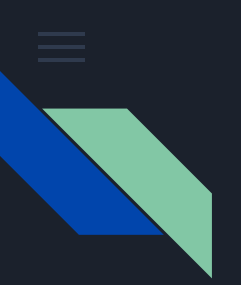

Memory Management Mastery: Garbage collector

# *Who came to the rescue?*

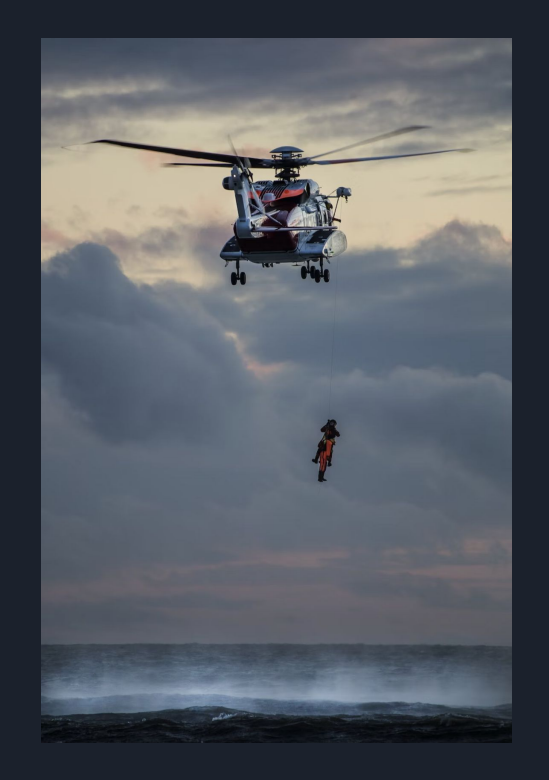

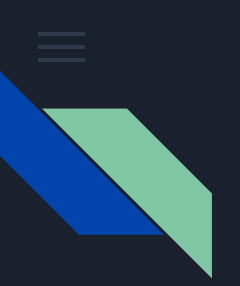

#### Memory Management Mastery: Garbage collector

# *The Garbage Collector!!!*

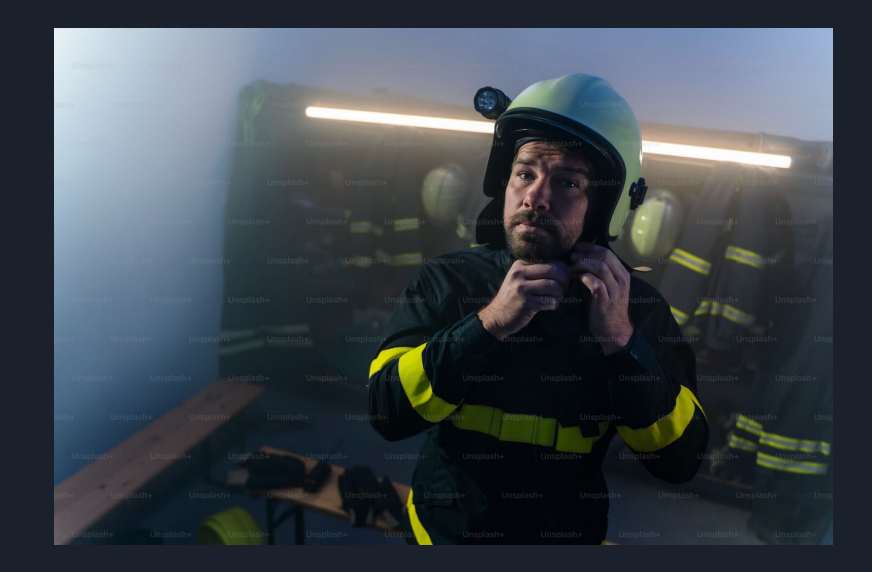

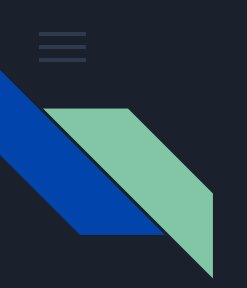

#### Memory Management Mastery: Garbage collector

# Does the dirty work of memory management.

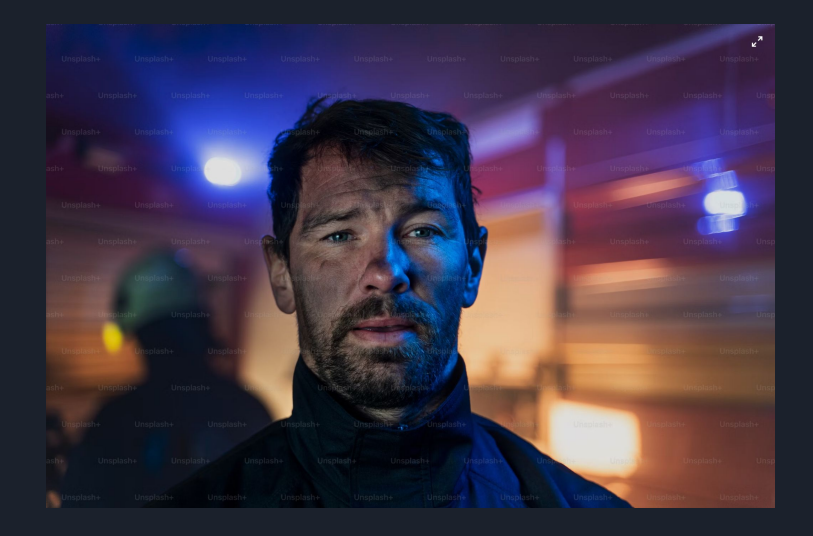

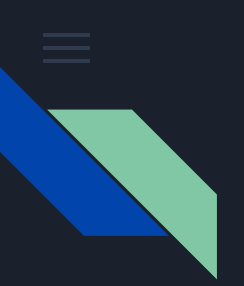

#### What is a Garbage collector

A garbage collector is a component of many programming languages and runtime environments that automates the process of memory management. Its primary purpose is to automatically reclaim memory that is no longer needed by the program, specifically memory that has been allocated for objects or data structures that are no longer accessible or in use.

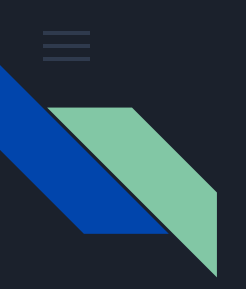

- Performance Overhead
- Predictability
- Resource usage

Not ideal for low latency use cases

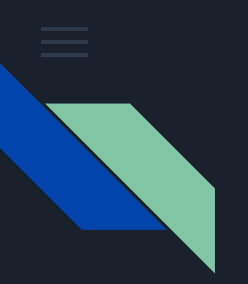

#### Memory management in Rust

# In comes Rust

WITHOUT a garbage collector

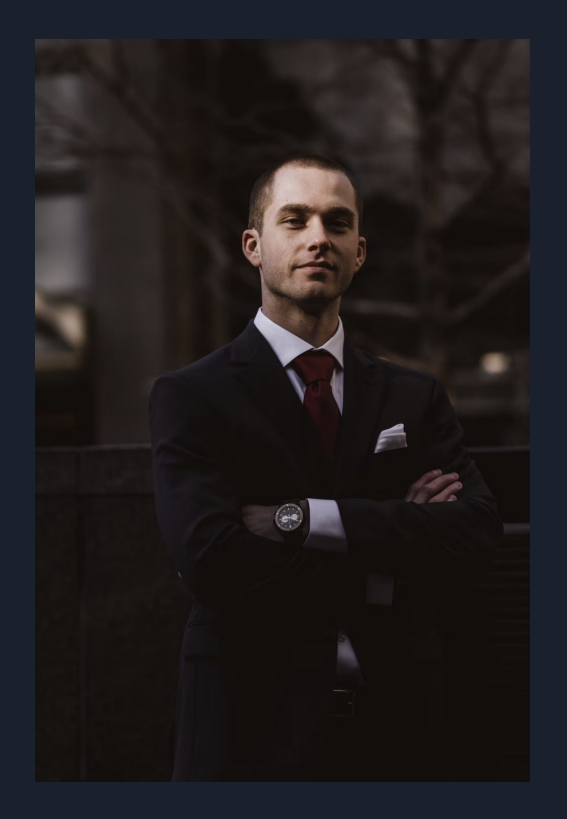

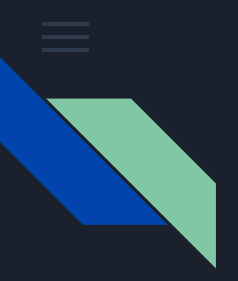

# *How does Rust handle memory management?*

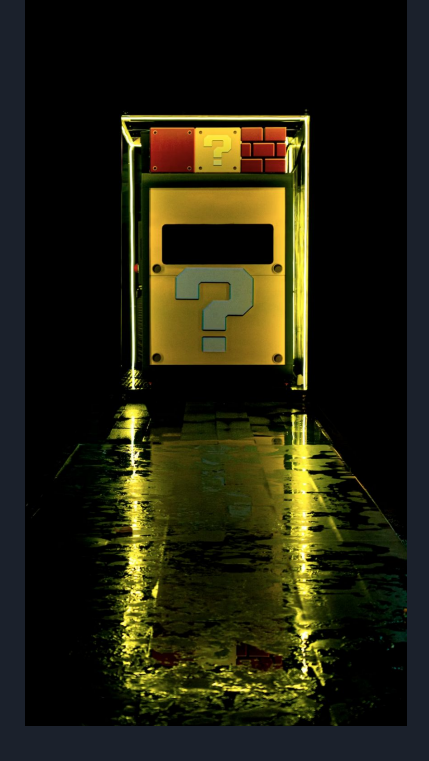

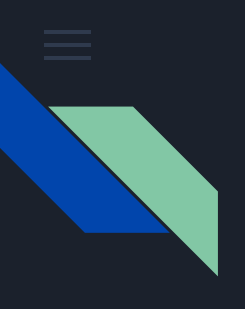

### *How does Rust handle memory management?*

- Ownership and Borrowing
- Lifetimes
- Ownership Transfers and Moves

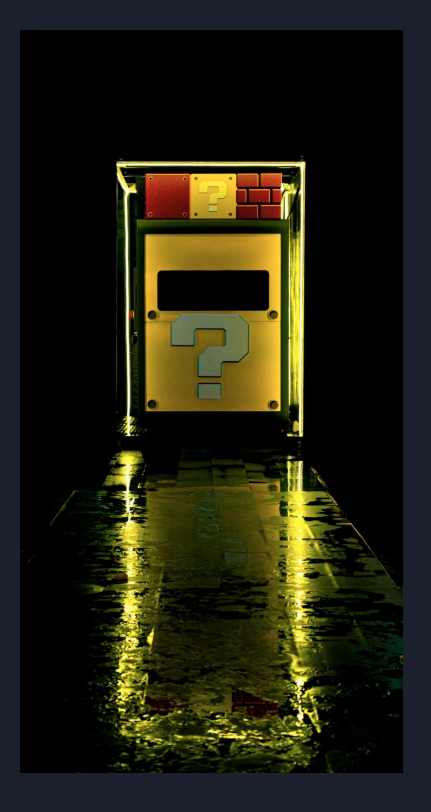

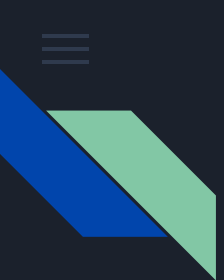

```
src > \circledR main.rs > ...Run | Debug
       fn main() \{let string: String = String::from("Hello");
           take_ownership(string);
           println!("New string: \}", string);
       fn take_ownership(s: String) -> String {
           s + "World!"10
       −}
 11
```
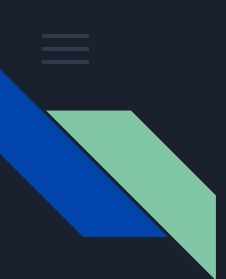

```
src > @ main.rs > ...Run | Debug
       fn main() \{let string: String = String::from("Hello");
           take_ownership(string);
           println!("New string: {}', string);
       fn take_ownership(s: String) -> String {
           s + " World!"
 10
 11
```

```
TOTATO () OUCHO) GOT 200 JEROO) DOTO COMMONS FOUS MISCELE
error[E0382]: borrow of moved value: `string`
\rightarrow src/main.rs:5:32
        let string = String::from("Hello");
2<sup>7</sup>------ move occurs because `string` has type `String`, which does not implement the `Copy` trait
        take ownership(string);
3
                        ------ value moved here
        println!("New string: {}", string);
                                     AAAAAA value borrowed here after move
```

```
src > \circledast main.rs > \circledcirc main
         Run | Debug
         fn main() \sqrt{6}\mathbf{1}\overline{2}let string: String = String::from("Hello");
   3
   \overline{4}let string2: String = take_ownership(string); // string is moved
   5
   6\phantom{1}6println!("New string: \{\}", string2);
         \overline{\mathbf{y}}8
   \overline{9}fn take_ownership(s: String) \rightarrow String {
  10
              s + "World!"11
              // s is dropped
 12
 13
         ₽
 14
```

```
src > \circledast main.rs > \circledcirc calculate_length
         Run | Debug
   \mathbf{1}fn main() \{\overline{2}let string: String = String::from("Hello");
   3
              let length: usize = calculate_length(string);5
              println!("Length of \{\}: \{\}", string, length);
   6
         fn calculate_length(s: String) -> usize \sqrt{8}8
   \mathbf{9}s.length()10
         \overline{\mathbf{E}}11
```

```
src > \circledast main.rs > \circledast calculate_length
       Run | Debug
       fn main() \{let string: String = String::from("Hello");
           let length: usize = calculate_length(&string);
           // The `string` is still accessible in the main function after borrowing.
           println!("Length of \{\}: \{\}", string, length);
   5
       €
       fn calculate_length(s: \&String) -> usize \sqrt{8}// The `s` parameter is a reference to the original string.
           // We can perform operations on the borrowed string without taking ownership.
 10
 11
           s.length()K
 12
```
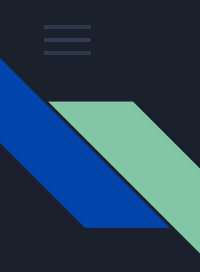

```
TS main.ts \geq \circledcirc cannot Modify User
      class User {
          firstName: string
          lastName: string
          age: number
          constructor(firstName: string, lastName: string, age: number) {
               this.firstName = firstName
              this.lastName = lastName
               this.age = agesetAge(age: number) {
              this.age = agefunction main() \{const user = new User("David", "Oyinbo", 12);
          cannotModifyUser(user);
          console.log("User: ", user);
      }//end main function
      function cannotModifyUser(user: User) {
          // Does some work
 27
      y//end method cannotModifyUser
      main();
```
· davidoyinbo@davidoyinbo conf42 % ts-node main.ts User: User { firstName: 'David', lastName: 'Oyinbo', age: 12 } O davidoyinbo@davidoyinbo conf42 %

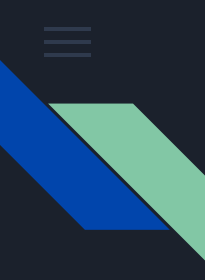

```
TS main.ts > \circledcirc cannot Modify User
      class User {
          firstName: string
          lastName: string
          age: number
          constructor(firstName: string, lastName: string, age: number) {
              this.firstName = firstName
              this. lastName = lastNamethis.age = age11
 12setAge(age: number) {
 13
              this.age = age15
      €
      function main() {
 17
 18
          const user = new User("David", "Oyinbo", 12);
 19
          cannotModifyUser(user);
 20
 2122console.log("User: ", user);
 23
      }//end main function
 24
      function cannotModifullcarfucare Heart f
 25
          // Does some w setAge(age: number): void
 27
          user.setAge(99)
      }//end method cannotModifyUser
 29
      main();
 3132
```

```
TS main.ts > \circledR main
      class User {
          firstName: string
          lastName: string
          age: number
          constructor(firstName: string, lastName: string, age: number) {
              this.firstName = firstName
              this.lastName = lastName
              this.age = age11
 12setAge(age: number) {
 13
              this.age = age15
      \mathcal{F}function main() \{18
          const user = new User("David", "Oyinbo", 12);
 19
          Object.freeze(user)
 20
          cannotModifyUser(user);
 2122console.log("User: ", user);
 23
      }//end main function
 25
      function cannotModifyUser(user: User) {
          // Does some work
 27
          user.setAge(99)
      }//end method cannotModifyUser
 29
      main();
 3132
```

```
TS main.ts > \odot main
      class User {
         firstName: string
         lastName: string
                                                                        @ davidoyinbo@davidoyinbo conf42 % ts-node main.ts
         age: number
                                                                          /Users/davidovinbo/Development/rust practice/conf42/main.ts:13
                                                                                   this \cdot aqe = aqeconstructor(firstName: string, lastName: string, age: number) {
                                                                          TypeError: Cannot assign to read only property 'age' of object
              this.firstName = firstName
                                                                           '#<User>'
             this.lastName = lastName
                                                                              at User.setAge (/Users/davidovinbo/Development/rust practic
             this.age = agee/conf42/main, ts: 13: 17)at cannotModifyUser (/Users/davidoyinbo/Development/rust_pr
 11
                                                                          actice/conf42/main.ts:27:10)
         setAge(age: number) {
                                                                              at main (/Users/davidoyinbo/Development/rust_practice/conf4
 13
                                                                          2/main.ts:20:5)this.age = ageat Object.<anonymous> (/Users/davidoyinbo/Development/rust
                                                                          practice/conf42/main.ts:30:1)
 15
      k
                                                                              at Module._compile (node:internal/modules/cjs/loader:1254:1
                                                                          4)17
      function main() \{at Module.m._compile (/Users/davidoyinbo/.nvm/versions/node
          const user = new User("David", "Oyinbo", 12);
                                                                          /v18.16.0/lib/node_modules/ts-node/src/index.ts:1618:23)
         Object.freeze(user)
 19
                                                                              at Module. extensions..js (node:internal/modules/cjs/loader
         cannotModifyUser(user);
 20:1308:10at Object.require.extensions.<computed> [as .ts] (/Users/da
 21
                                                                          vidoyinbo/.nvm/versions/node/v18.16.0/lib/node_modules/ts-node/
 22
         console.log("User: ", user);
                                                                          src/index.test:1621:12)V/end main function
                                                                              at Module.load (node:internal/modules/cjs/loader:1117:32)
                                                                              at Function.Module._load (node:internal/modules/cjs/loader:
      function cannotModifyUser(user: User) {
                                                                          958:12)// Does some work
         user.setAge(99)
 27
      }//end method cannotModifyUser
 28
      main();
 30
 32
```
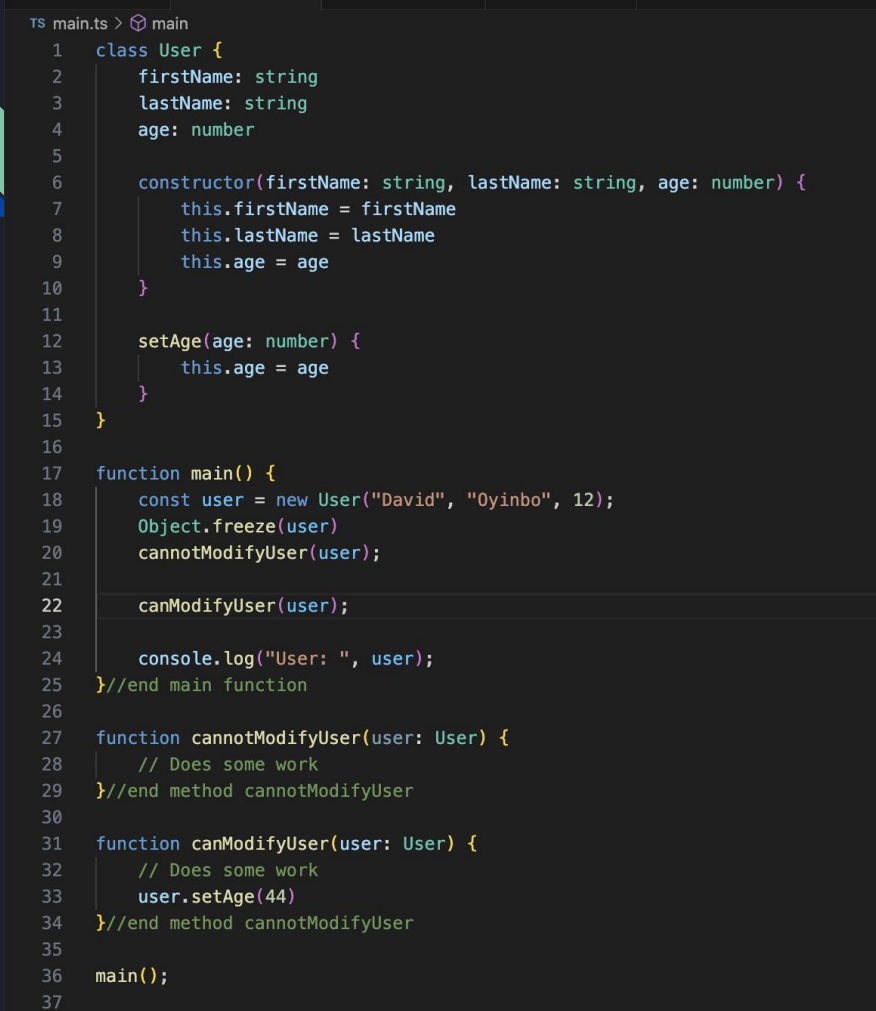

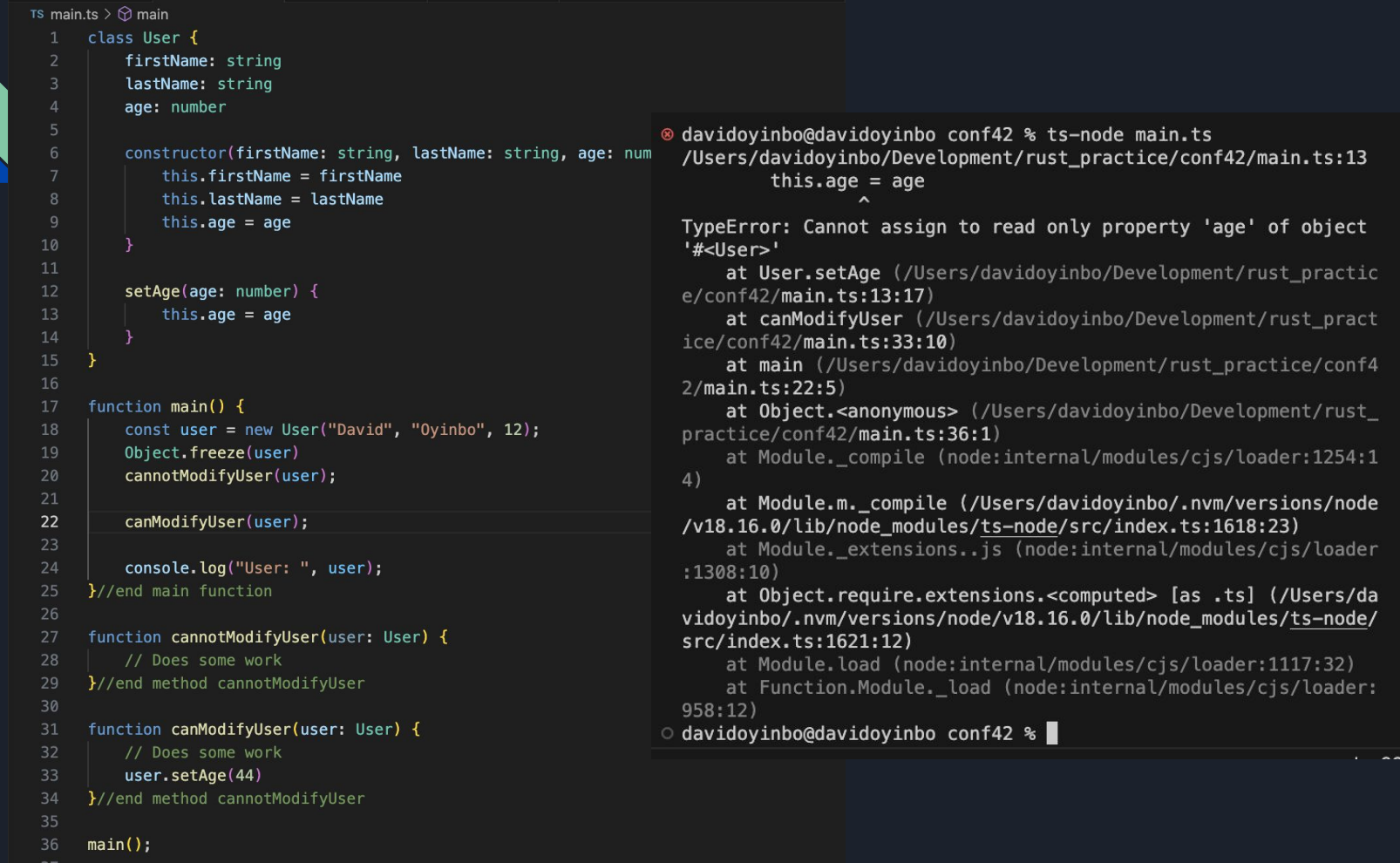

 $\frac{3}{2}$ 

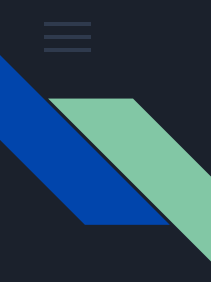

```
src > @ main.rs > ...#[derive(Debug)]
      2 implementations
      struct User {
           first_name: String,
           last_name: String,
           age: u8,
      impl User {
           fn setAge(&mut self, age: u8) {
               self. age = age11
 12<sup>1</sup>
 13
      Run | Debug
 14 fn main() \{15
           let mut user: User = User {
               first_name: String::from("David"),
               last_name: String::from("Oyinbo"),
               age: 12,
           \};
           cannot_modify(&user);
           can_modify(&mut user);
           println!("User: {:?}", user);
 26
      fn cannot_modify(user: &User) {
      \mathcal{F}fn can_modify(user: &mut User) {
           user.setAge(age: 44);
       \mathcal{F}34
```

```
2 implementations
     struct User {
         first name: String,
         last_name: String,
 \overline{5}age: u8,
     impl User {
          fn setAge(&mut self, age: u8) {
              self. aqe = aqe
11
     - }
     Run | Debug
     fn main() \{let mut user: User = User {
              first_name: String::from("David"),
              last_name: String::from("Oyinbo"),
              age: 12,
         \cdot21cannot_modify(&user);
22can_modify(\&{\text{mut user}});
24
         println!("User: {:?}", user);\rightarrowfn cannot_modify(user: &User) {
27
28
         user.setAge(age: 49);
     fn can_modify(user: &mut User) {
31
         user.setAge(age: 44);
     \rightarrow
```
ror

src >  $\circledast$  main.rs >  $\circledcirc$  cannot\_modify #[derive(Debug)]

> @ davidovinbo@davidovinbo conf42 % cargo run Compiling conf42 v0.1.0 (/Users/davidoyinbo/Development/rust\_pra ctice/conf42) error[E0596]: cannot borrow `\*user` as mutable, as it is behind a `  $\delta$  reference  $\rightarrow$  src/main.rs:28:5 28 user.setAge(49); **AAAAAAAAAAAAAAA** user' is a '&' reference, so the data it refers to cannot be borrowed as mutable help: consider changing this to be a mutable reference 27 fn cannot\_modify(user: &mut User) { nnnnnnn For more information about this error, try `rustc --explain E0596`. error: could not compile 'conf42' (bin "conf42") due to previous er

# Ownership and Borrowing: (Multi-Threading)

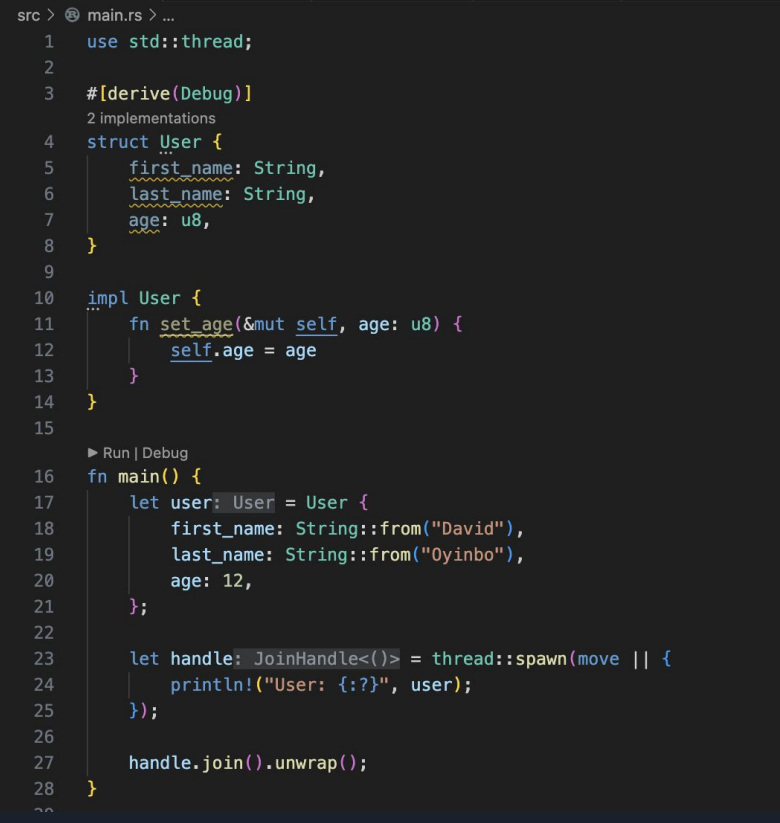

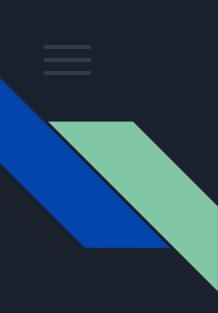

```
src > @ main.rs > @ mainuse std::thread;
       #[derive(Debug)]
       2 implementations
       struct User {
           first_name: String,
           last_name: String,
           age: u8,
       -}
       impl User {
 10
 11
           fn set_age(&mut self, age: u8) {
 12
               self. age = age13
           -3
       -}
       Run | Debug
       fn main() \left\{let user: User = User {
               first_name: String::from("David"),
               last_name: String::from("Oyinbo"),
               age: 12,
 21
           \};
 22
 23
           let handle: JoinHandle<()> = thread::spawn(move || {
 24
               println!("User: {:?}", user);
           \});
           let handle2: JoinHandle<()> = thread::spawn(move || {
               println!("User: {:?}", user);
           \});
 30
 31handle.join().unwrap();
           handle2.join().unwrap();
 32
 34
```
Ownership and Borrowing: (Multi-Threading)

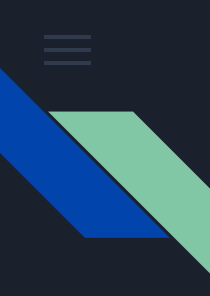

```
src > @ main.rs > @ mainuse std::{thread, sync::Arc};
   -2
       #[derive(Debug)]
       2 implementations
      struct User {
           first_name: String,
           last_name: String,
           age: u8,
       \mathcal{Y}impl User {
           fn set_age(&mut self, age: u8) {
               self. age = age14
       \mathcal{Y}Run | Debug
      fn main() \{let user: User = User {
               first_name: String::from("David"),
               last_name: String::from("Oyinbo"),
               age: 12,
           \};
           let user: Arc<User> = Arc::new(data: user);24
           let user1: Arc<User> = user.clone();
           let handle: JoinHandle<()> = thread::spawn(move || {
               println!("User: {:?}", user1);
           \});
           let user2: Arc<User> = user.clone();
           let handle2: JoinHandle<()> = thread::spawn(move || {
               println! ("User: {:?}", user2.clone());
 32۰
           \});
 34
           handle.join().unwrap();
           handle2.join().unwrap();
      \rightarrow
```
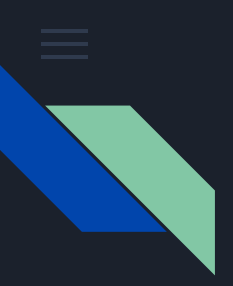

### Performance Amplified: Rust's Optimization Techniques

Rust is a systems programming language that emphasizes safety, performance, and concurrency. It provides a variety of optimization techniques to help developers write efficient code without sacrificing safety.

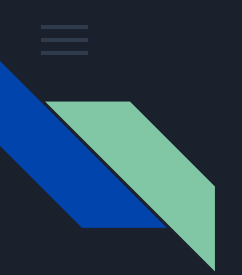

#### Rust's Optimization Techniques: Zero Cost Abstraction

Rust provides high-level abstractions without incurring any runtime overhead. This is achieved through a combination of compile-time checks and optimizations. For example, Rust's ownership and borrowing system allows the compiler to ensure memory safety without introducing runtime garbage collection or reference counting overhead.

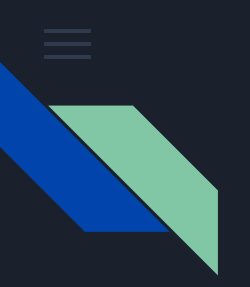

#### Rust's Optimization Techniques: Inline Functions

The #[inline] attribute in Rust is a compiler directive that tells the compiler to inline a function at the call site. This means that the compiler will copy the body of the function into the caller's code, instead of calling the function as a separate entity. This can improve performance by **eliminating the overhead of the function call, such as the stack frame setup and tear down.**

The compiler will not always inline a function that is marked with the #[inline] attribute. The compiler will make a decision based on a number of factors, such as the size of the function, the optimization level, and the target architecture.

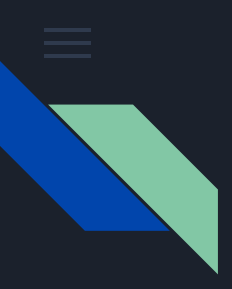

### Rust's Optimization Techniques: Inline Functions

```
src > \circledast main.rs > \circledast factorial
        #[inline]
   1fn factorial(n: u32) -> u32 {
   \overline{2}if n = 0 {
   3
   \overline{4}return 1;
   5
              return n * factorial(n - 1);
   6
   7
         Y
   8
         Run | Debug
   \overline{9}fn main() \{10
              println!("{}', factorial(5));
        ↑
  11
  12
```
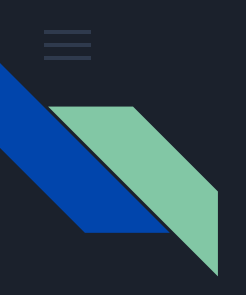

### Rust's Optimization Techniques: Constant Propagation

Constant propagation is an optimization technique that the Rust compiler uses to replace expressions that evaluate to constants with their actual values. This can improve performance by eliminating the need to evaluate the expressions at runtime.

The Rust compiler can propagate constants through expressions in a number of ways. For example, if an expression contains a variable that has been assigned a constant value, the compiler can replace the variable with its value. The compiler can also propagate constants through arithmetic operations, such as addition and multiplication.

### Rust's Optimization Techniques: const & static

#### **Constants:**

In Rust, constants are defined using the const keyword and must have a fixed, compile-time evaluable value. They are usually used for values that are known at compile-time and won't change during program execution. Since constants are evaluated at compile-time, the compiler can substitute their values directly into the expressions where they are used, reducing the need for runtime calculations.

```
src \geq \circledR main.rs \geq...
        Run | Debua
        fn main() \{2
             const PI: f64 = 3.14159:
   \overline{3}let radius: f64 = 5.0;
             let circumference: f64 = 2.0 * PI * radius; // Constant propagation here\overline{4}5
```
# Rust's Optimization Techniques: const & static

#### **Static Variables:**

Static variables are values that are allocated once and persist throughout the entire program's execution. They are defined using the static keyword and can also contribute to constant propagation optimizations.

```
src > \circledast main.rs > \circledcirc main
        static CONFIG: u32 = 42;
   1Run | Debug
        fn main() \{2
   3
             let value: u32 = CONFIG * 2; // Constant propagation hereIT
   \overline{4}println!("Value: \}", value)
   5
   6\phantom{1}6
```
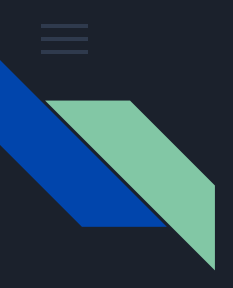

#### Rust's Optimization Techniques: const & static

By utilizing constants and static variables, Rust's compiler can perform various optimizations, including constant propagation, which can lead to more efficient generated code. These optimizations can eliminate unnecessary runtime calculations and improve the overall performance of Rust programs.

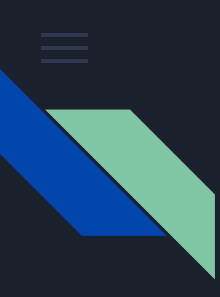

### Conquering Real-World Challenges: Applications of Rust

#### **Operating Systems:**

Rust's emphasis on memory safety and absence of null pointers makes it an attractive choice for building operating systems. The ability to write low-level systems code without sacrificing safety is a game-changer. Notable projects include Redox OS and Tock OS. Microsoft is also rewriting core window libraries in Rust

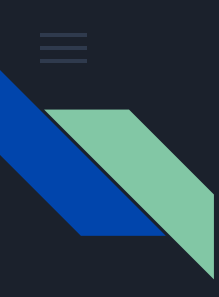

#### Conquering Real-World Challenges: Applications of Rust

**Web Server Development:** 

Rust's performance and safety features make it suitable for building high-performance and secure web servers. Projects like Actix and Rocket provide frameworks that leverage Rust's concurrency model and memory safety to develop robust web applications.

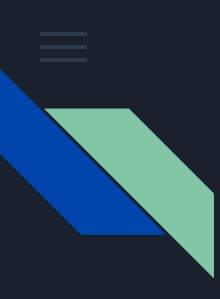

## Conquering Real-World Challenges: Applications of Rust

**Other Applications of rust**

- Databases
- Game Development
- Embedded Systems
- Blockchain and Cryptocurrency
- Networking

# Thank you!

Remember, with great power comes great responsibility

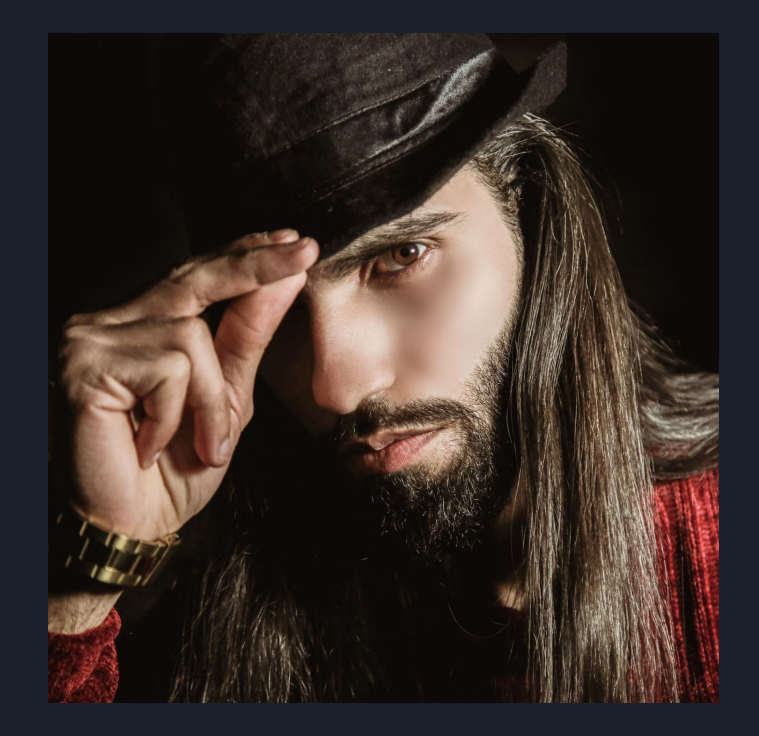